```
10
11
12
13
14
15
16
               ax.set_xticks([])
               ax.set_yticks([])
               # plot filter channel in grayscale
               pyplot.imshow(fmap[0, :, :, ix-1], cmap='gray')
                ix == 1# show the figure
       pyplot.show()
```
Tying these changes together, we can now create five separate plots for each of the five blocks in the VGG16 model for our bird photograph. The complete listing is provided below.

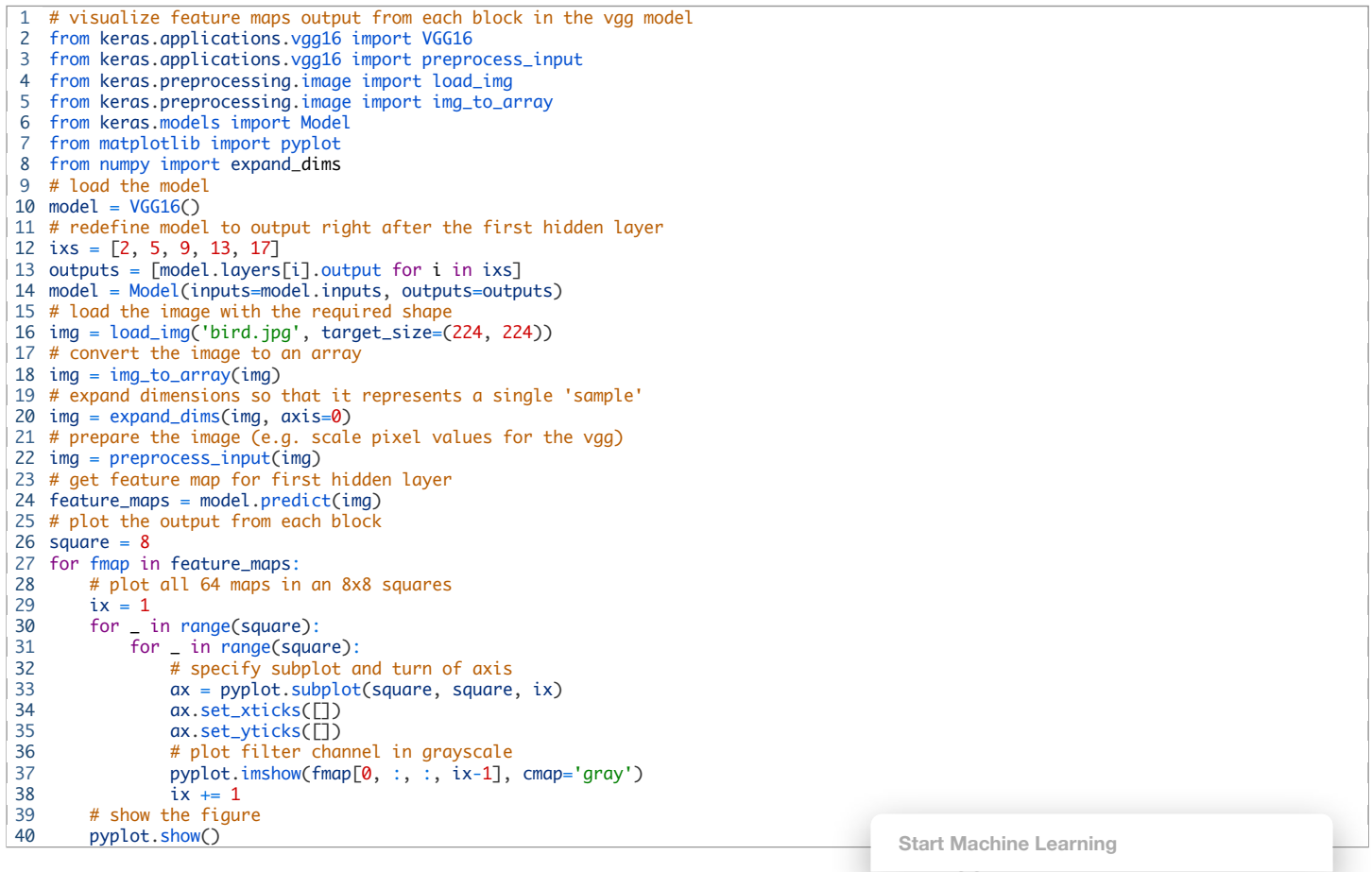

Running the example results in five plots showing the feature maps from the five main blocks of the VGG16 model.

We can see that the feature maps closer to the input of the model capture a lot of fine detail in the image and that as we progress deeper into the model, the feature maps show less and less detail.

This pattern was to be expected, as the model abstracts the features from the image into more general concepts that can be used to make a classification. Although it is not clear from the final image that the model saw a bird, we generally lose the ability to interpret these deeper feature maps.

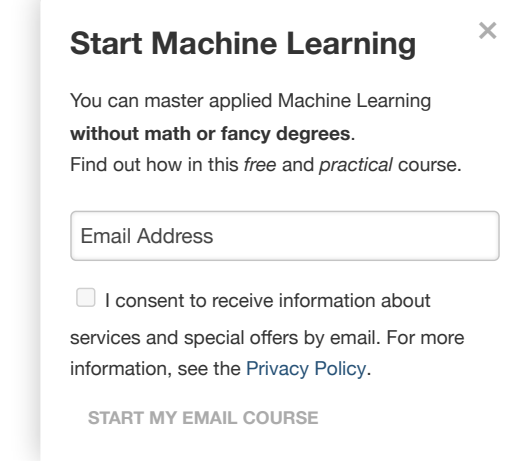

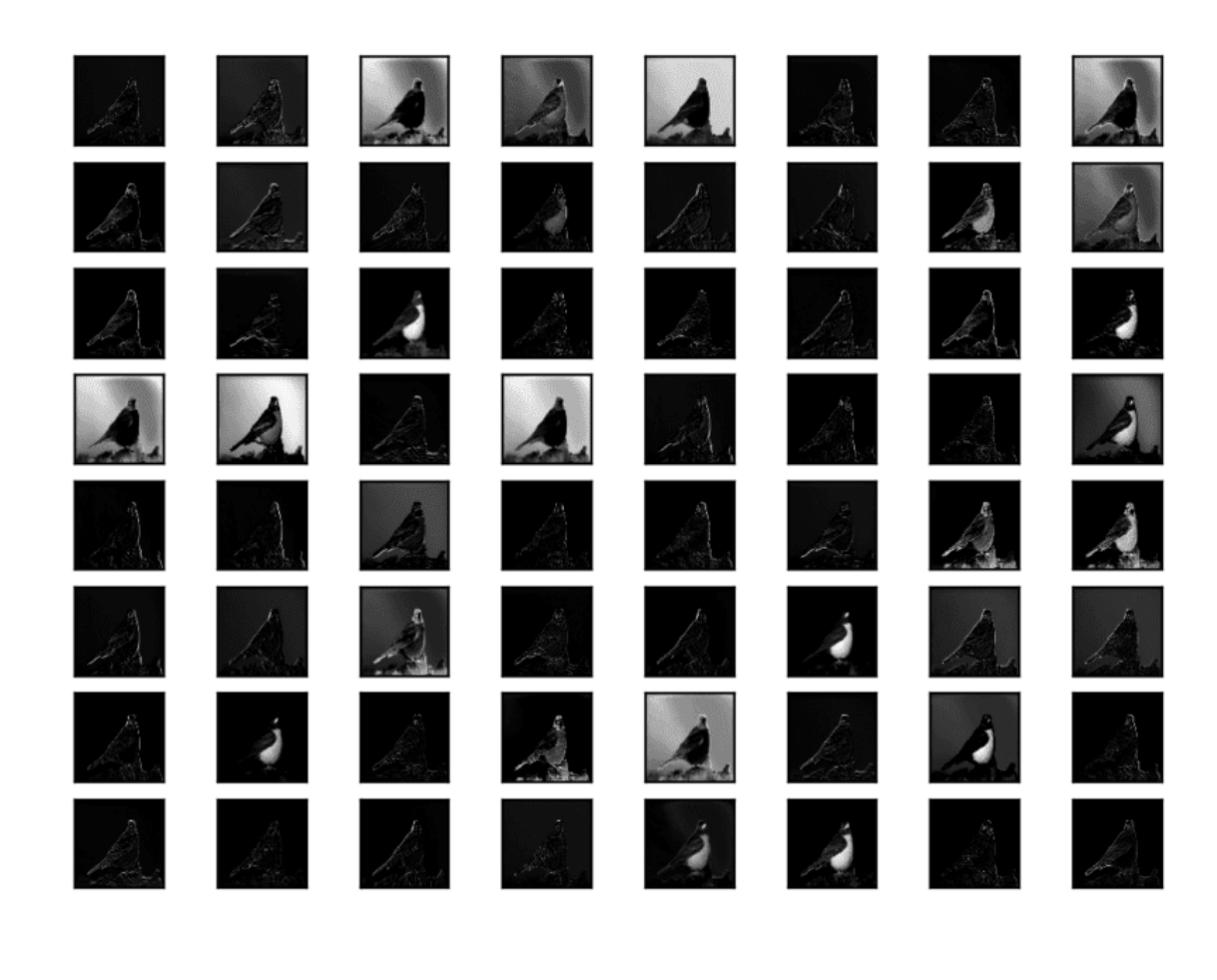

Visualization of the Feature Maps Extracted From Block 1 in the VGG16 Model

**Start Machine Learning**

# **Start Machine Learning**

 $\times$ 

You can master applied Machine Learning **without math or fancy degrees**. Find out how in this *free* and *practical* course.

### Email Address

 $\Box$  I consent to receive information about services and special offers by email. For more information, see the [Privacy Policy](https://machinelearningmastery.com/privacy/).

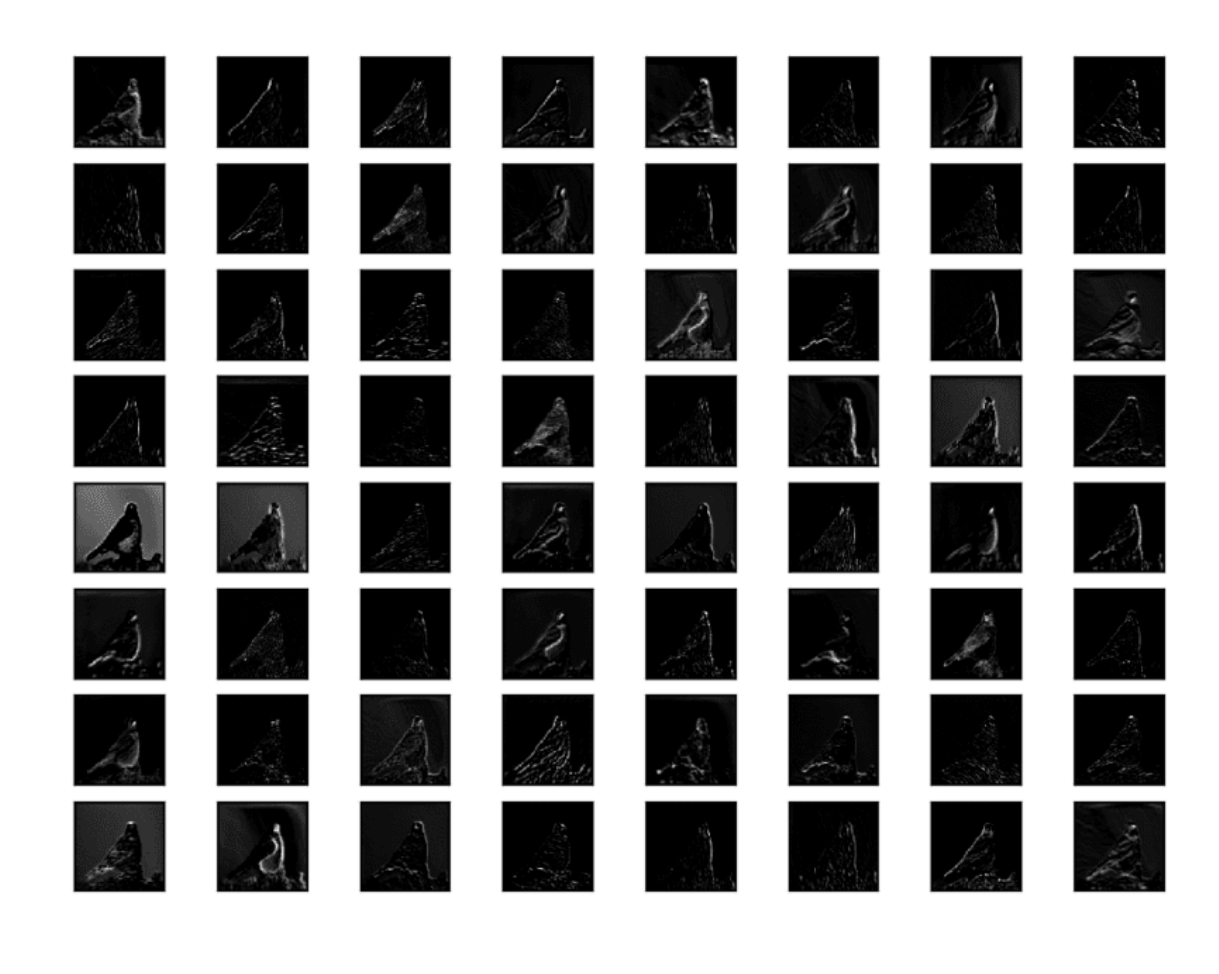

Visualization of the Feature Maps Extracted From Block 2 in the VGG16 Model

**Start Machine Learning**

# **Start Machine Learning**

 $\times$ 

You can master applied Machine Learning **without math or fancy degrees**. Find out how in this *free* and *practical* course.

### Email Address

 $\Box$  I consent to receive information about services and special offers by email. For more information, see the [Privacy Policy](https://machinelearningmastery.com/privacy/).

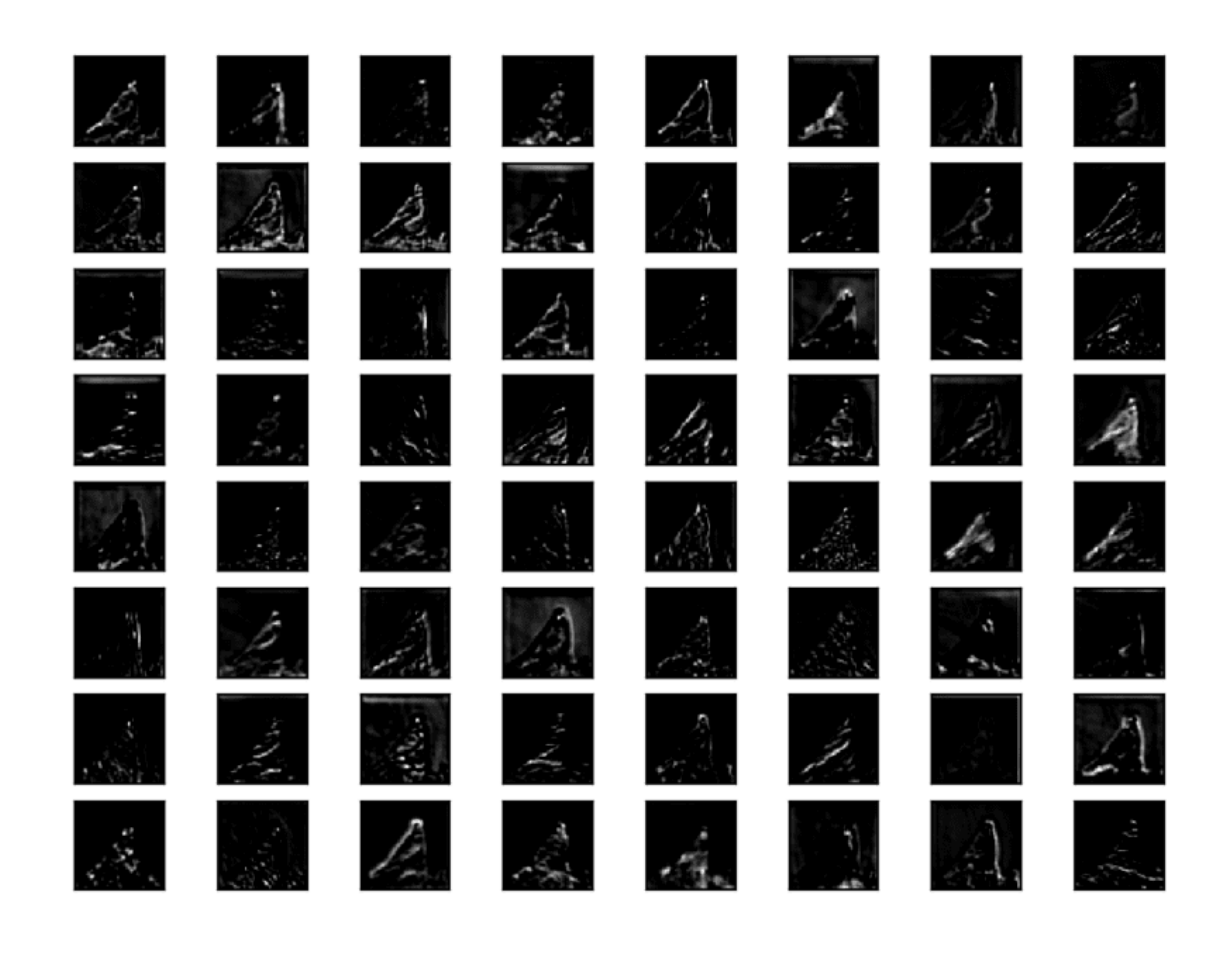

Visualization of the Feature Maps Extracted From Block 3 in the VGG16 Model

**Start Machine Learning**

# **Start Machine Learning**

 $\times$ 

You can master applied Machine Learning **without math or fancy degrees**. Find out how in this *free* and *practical* course.

### Email Address

 $\Box$  I consent to receive information about services and special offers by email. For more information, see the [Privacy Policy](https://machinelearningmastery.com/privacy/).

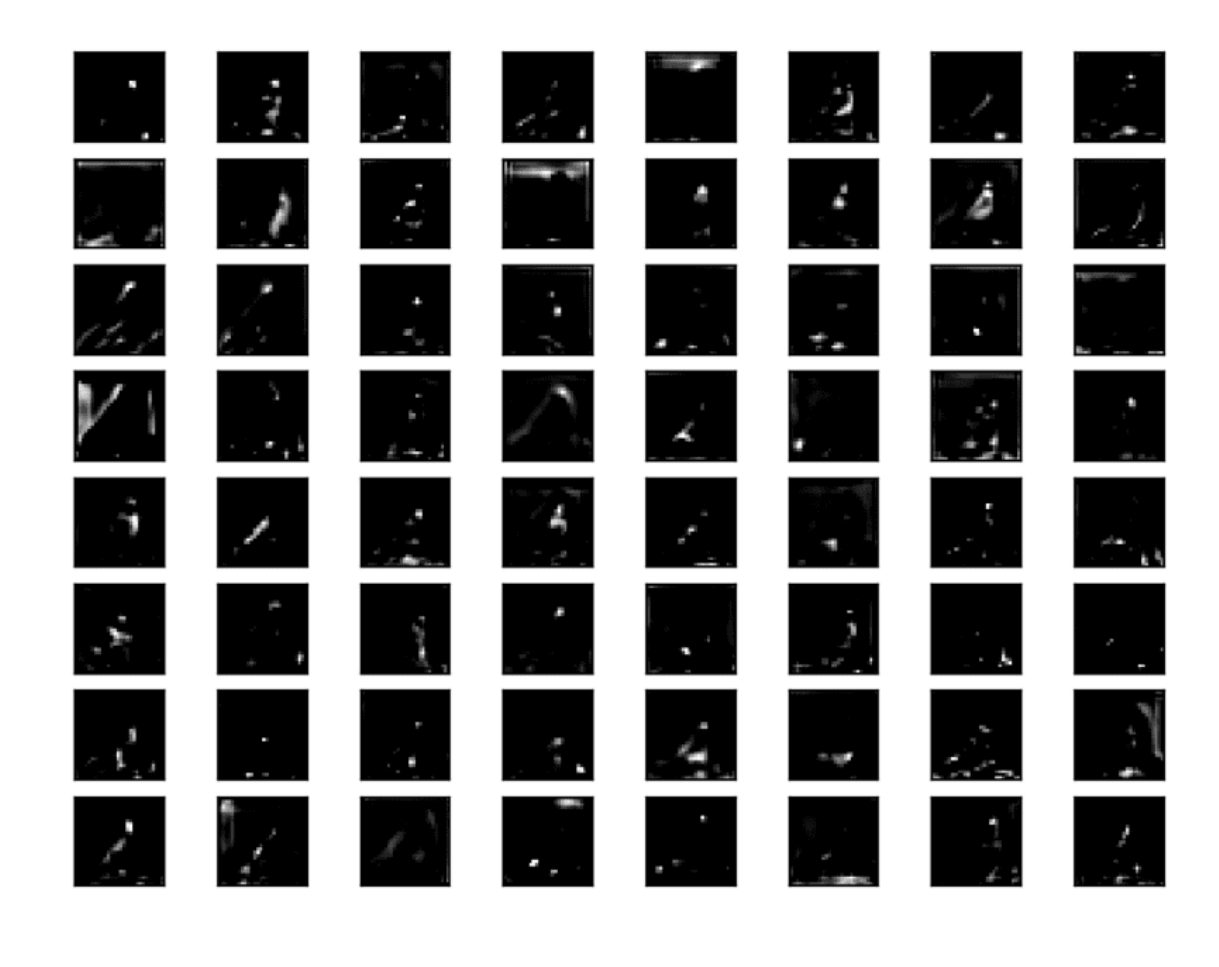

Visualization of the Feature Maps Extracted From Block 4 in the VGG16 Model

**Start Machine Learning**

# **Start Machine Learning**

 $\times$ 

You can master applied Machine Learning **without math or fancy degrees**. Find out how in this *free* and *practical* course.

### Email Address

 $\Box$  I consent to receive information about services and special offers by email. For more information, see the [Privacy Policy](https://machinelearningmastery.com/privacy/).

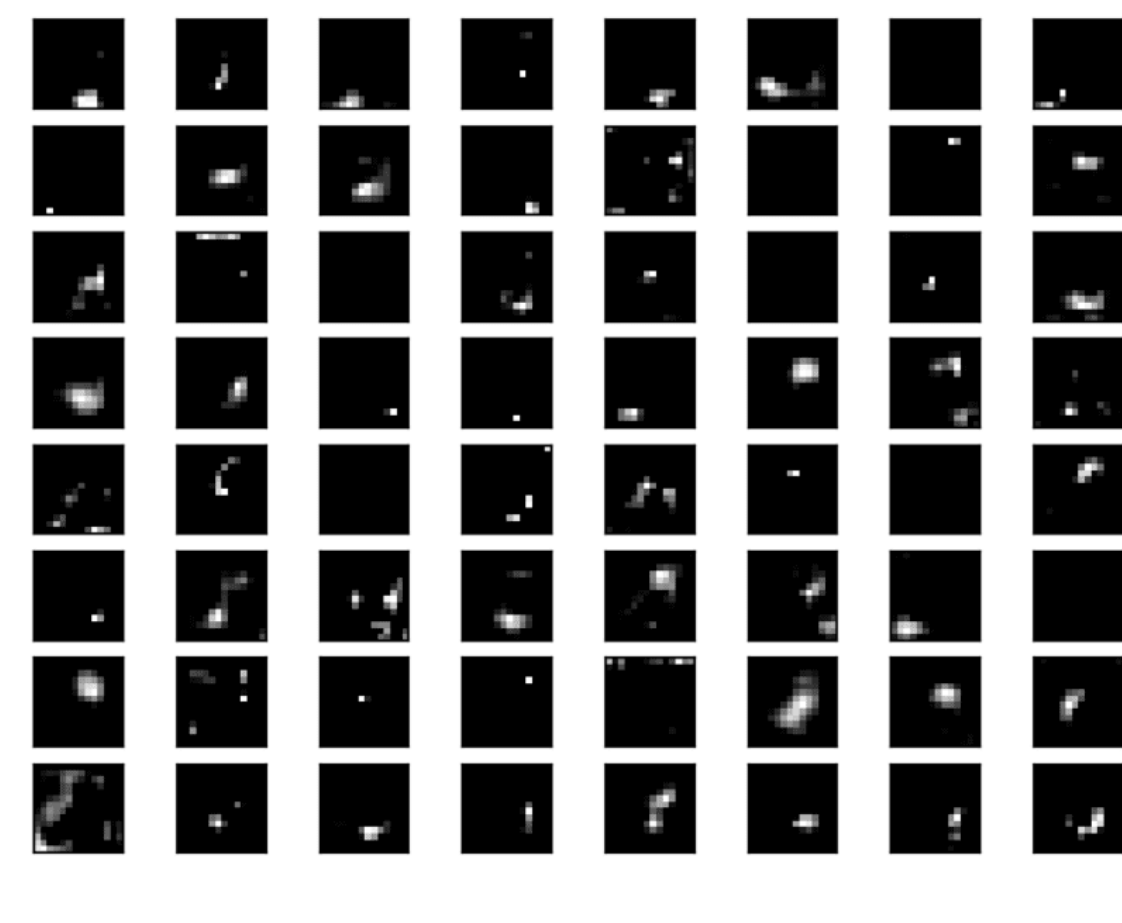

Visualization of the Feature Maps Extracted From Block 5 in the VGG16 Model

**Start Machine Learning**

# **Further Reading**

This section provides more resources on the topic if you are looking to go deeper.

## **Books**

- Chapter 9: Convolutional Networks, Deep [Learning,](https://amzn.to/2Dl124s) 2016.
- Chapter 5: Deep Learning for Computer Vision, Deep [Learning](https://amzn.to/2Dnshvc) with Python, 2017.

## **API**

- [Keras Applications API](https://keras.io/applications/)
- Visualization of the filters of VGG16, [Keras Example](https://github.com/keras-team/keras/blob/master/examples/conv_filter_visualization.py).

## **Articles**

- Lecture 12 | Visualizing and [Understanding,](https://www.youtube.com/watch?v=6wcs6szJWMY) CS231n: Convolutional Neural Networks for
- Visualizing what [ConvNets learn,](https://cs231n.github.io/understanding-cnn/) CS231n: Convolutional Neural Networks for Visual Rec
- How [convolutional](https://blog.keras.io/how-convolutional-neural-networks-see-the-world.html) neural networks see the world, 2016.

**Start Machine Learning**

×

You can master applied Machine Learning **without math or fancy degrees**. Find out how in this *free* and *practical* course.

Email Address

**I** I consent to receive information about services and special offers by email. For more information, see the [Privacy Policy](https://machinelearningmastery.com/privacy/).

# **Summary**

In this tutorial, you discovered how to develop simple visualizations for filters and feature maps in a convolutional neural network.

Specifically, you learned:

- How to develop a visualization for specific filters in a convolutional neural network.
- How to develop a visualization for specific feature maps in a convolutional neural network.
- How to systematically visualize feature maps for each block in a deep convolutional neural network.

Do you have any questions?

Ask your questions in the comments below and I will do my best to answer.

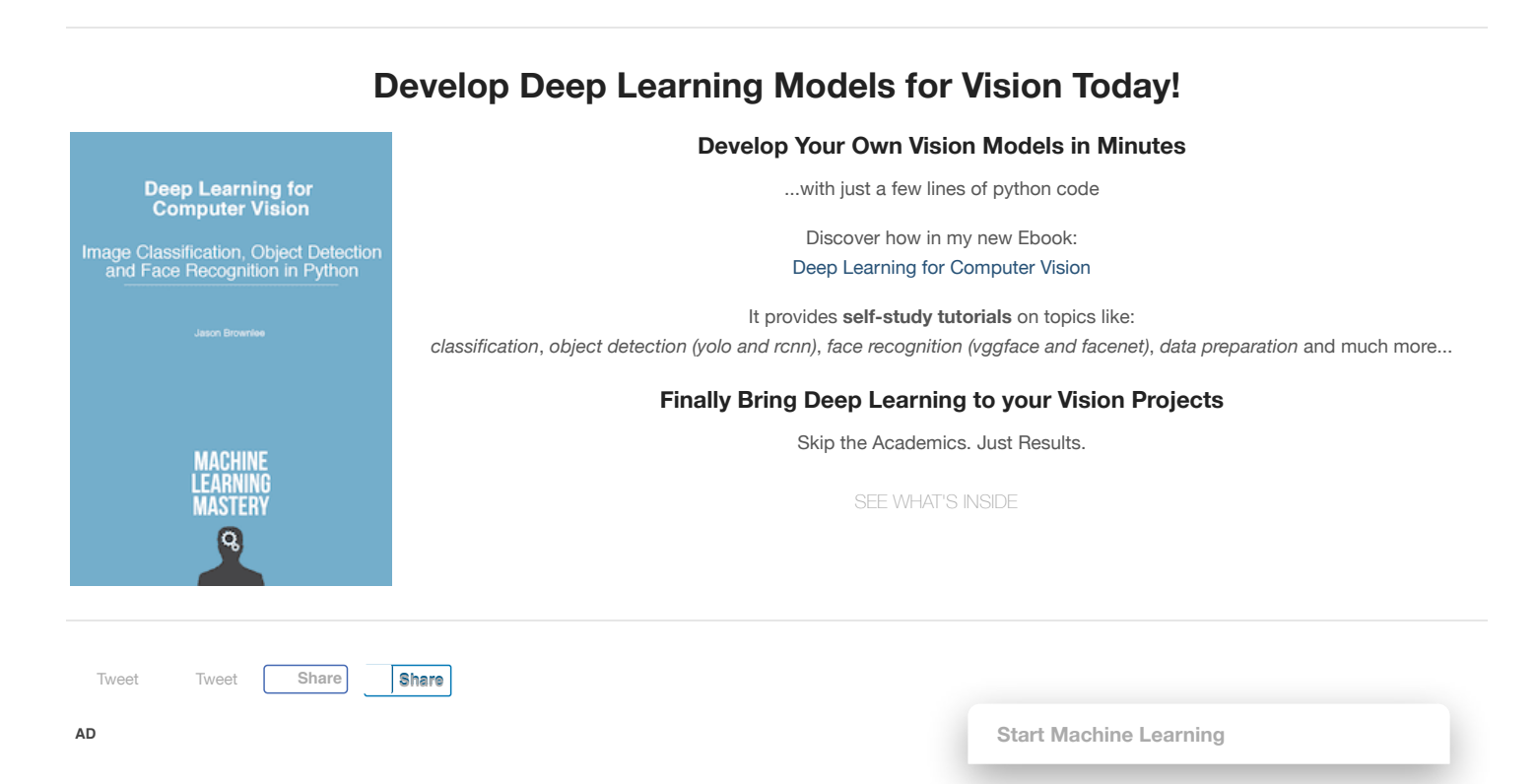

## **More On This Topic**

**Start Machine Learning**

×

You can master applied Machine Learning **without math or fancy degrees**. Find out how in this *free* and *practical* course.

#### Email Address

□ I consent to receive information about services and special offers by email. For more information, see the [Privacy Policy](https://machinelearningmastery.com/privacy/).